## उत्तराखण्ड विद्यालयी शिक्षा परिषद्, रामनगर

्र<br>प्रयोगात्मक परीक्षा 2023–24

## ्<br>अंक विभाजन<br>+

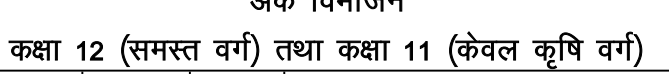

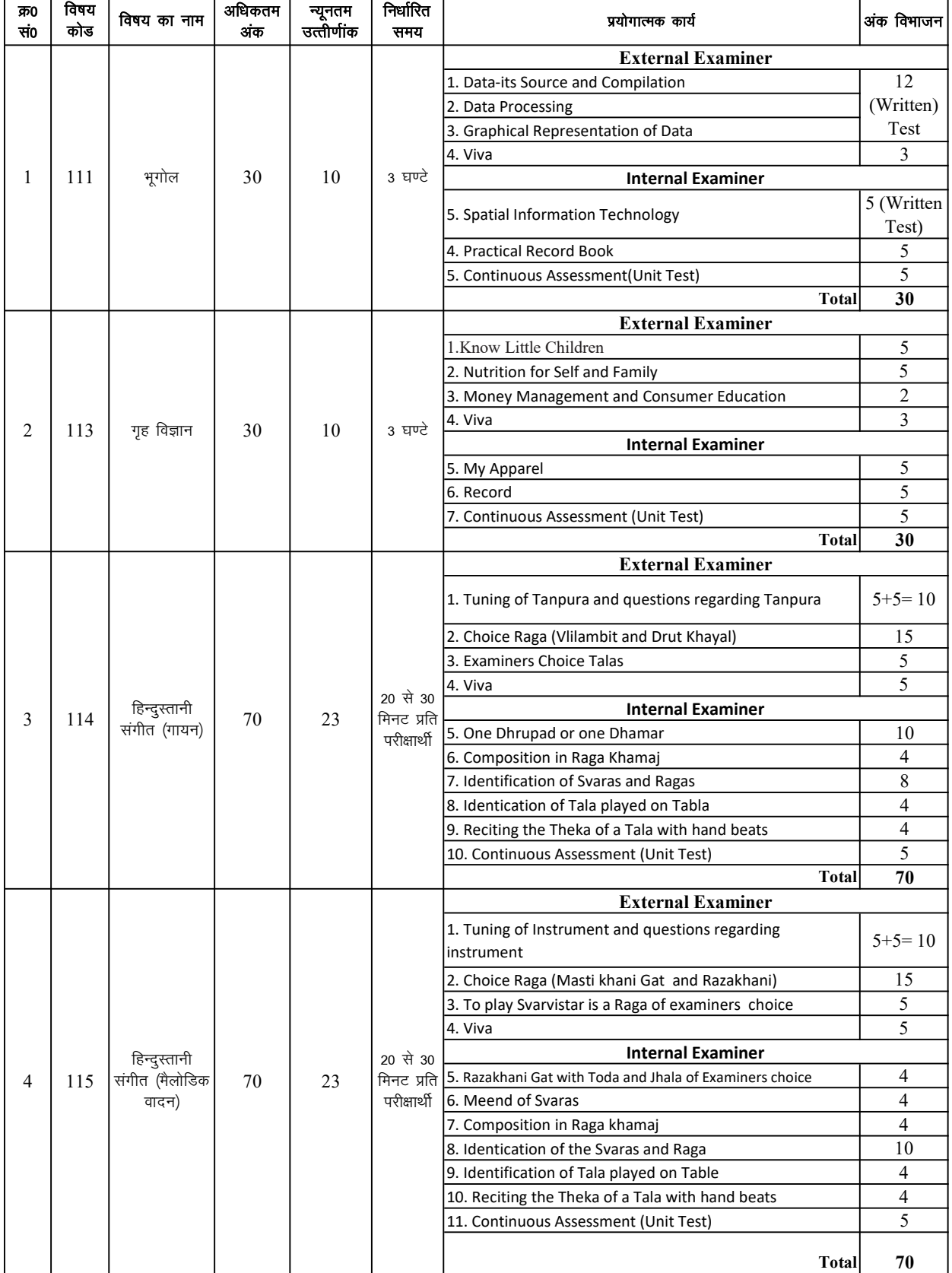

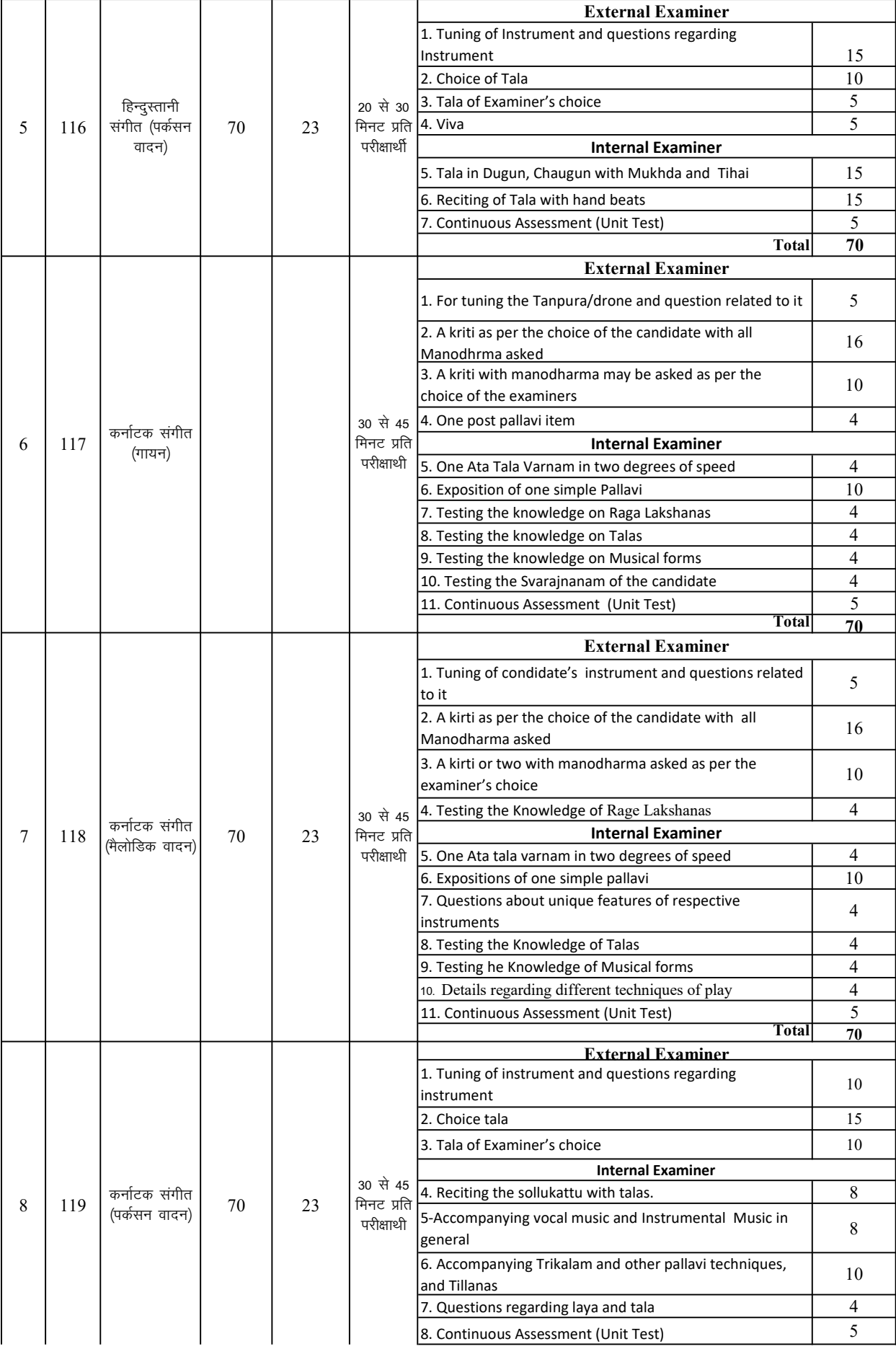

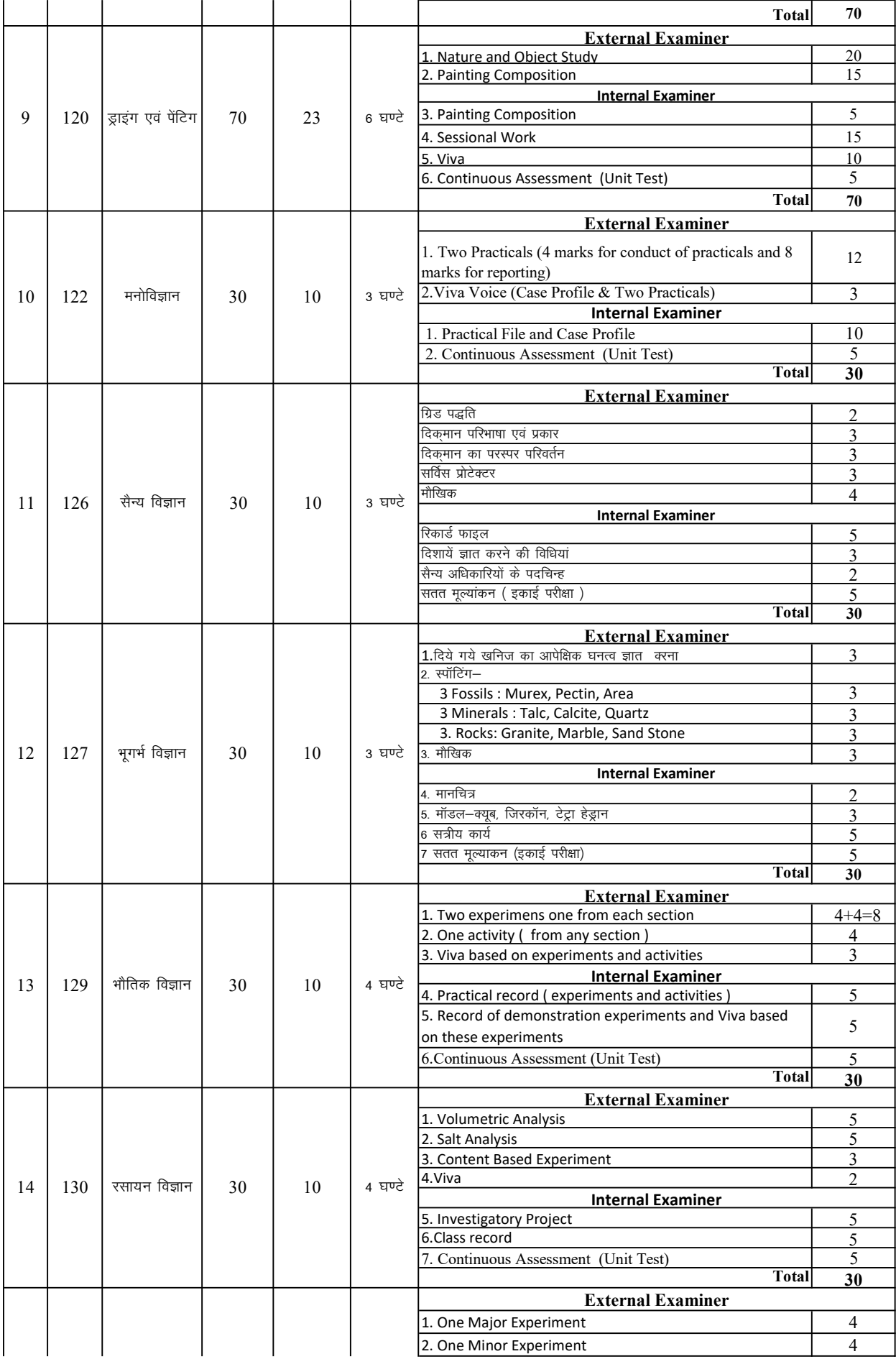

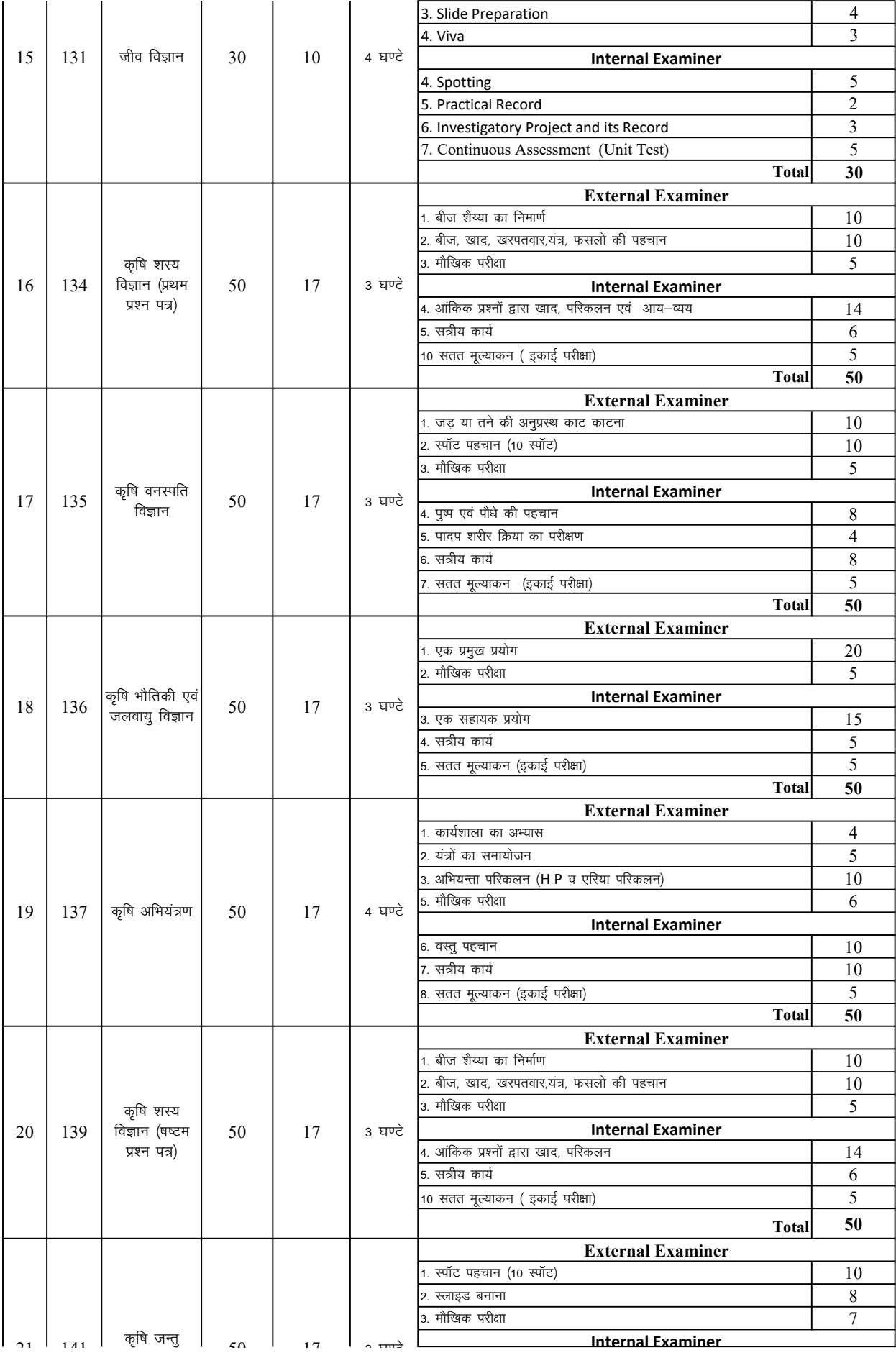

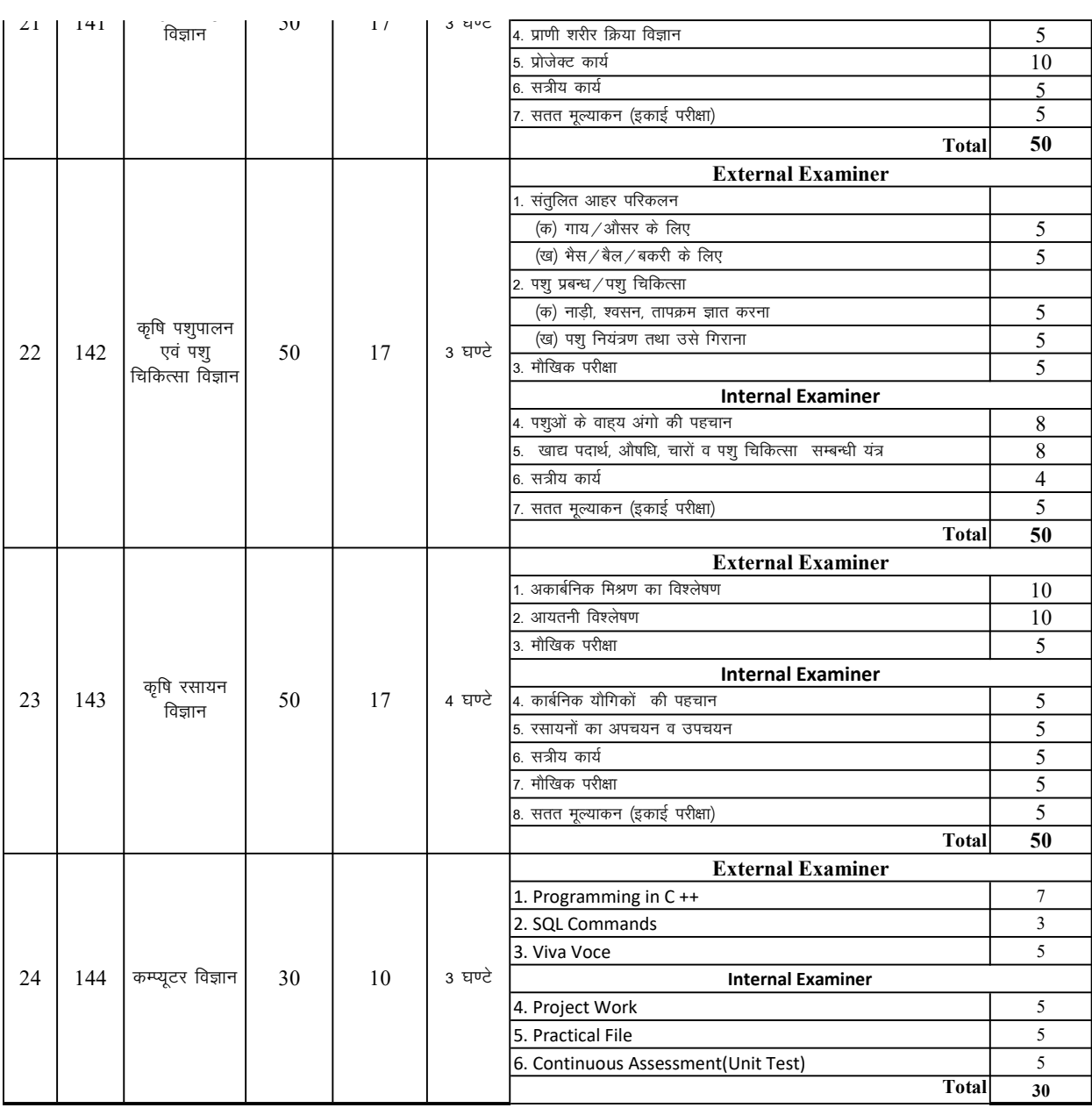